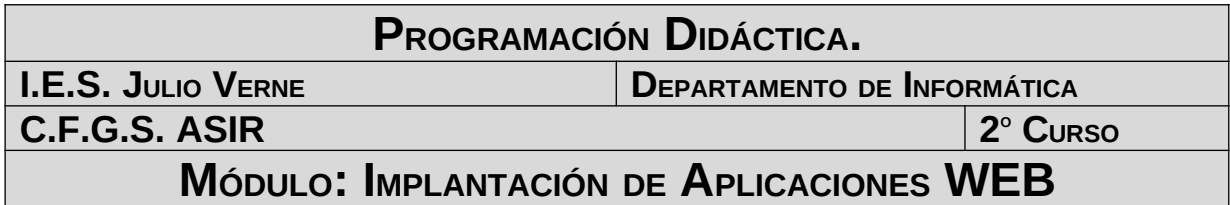

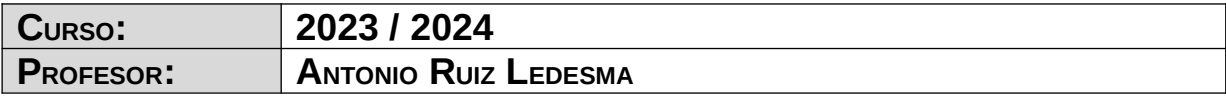

# **ÍNDICE**

# Índice de contenido

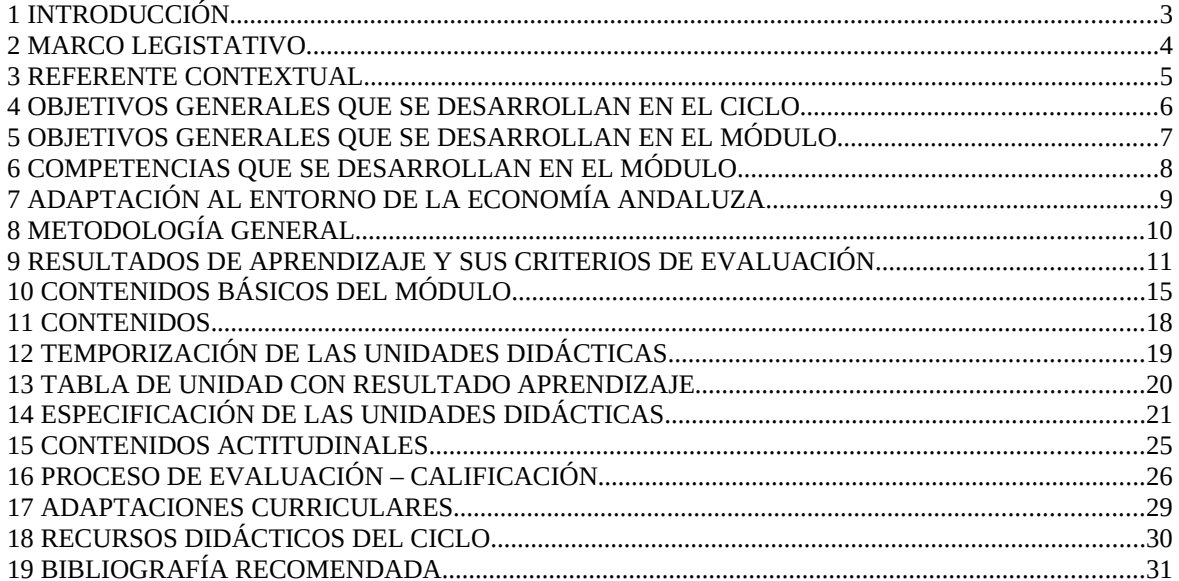

#### **1 INTRODUCCIÓN.**

Esta Programación Didáctica se prepara para el módulo formativo **Implantación de Aplicaciones WEB** (en adelante IAWEB) que forma parte del segundo curso del ciclo de Administración de Sistemas Informáticos en Red (en adelante ASIR).

Dicho ciclo se distribuye en dos cursos con un total de 2.000 horas, de las cuales 84 corresponden a nuestro módulo, que se imparte en el segundo curso a razón de 4 horas semanales durante los dos primeros trimestres del curso. Se encargará de impartirlo profesorado de Enseñanza Secundaria de la especialidad de Informática.

En el desarrollo curricular de estas enseñanzas se pretende promover la autonomía pedagógica y organizativa de los centros docentes, de forma que puedan adaptar los contenidos de las mismas a las características de su entorno productivo y al propio proyecto de centro. Con este fin, se establecen dentro del currículo **3 horas de libre configuración**, dentro del marco y de las orientaciones recogidas en la **Orden de 19 de julio de 2010.**

Este módulo tiene asociado estas 3 horas de libre configuración. El departamento ha decidido que estas horas de libre configuración sean dirigidas a favorecer el proceso de adquisición de la competencia general del título, destinándolas a que el alumno adquiera una formación de base en programación.

#### **2 MARCO LEGISTATIVO**

El marco legislativo que regula el ciclo formativo viene determinado por:

**REAL DECRETO 1629/2009** de 30 de Octubre, por el que se establece el título de Técnico Superior en Administración de Sistemas Informáticos en Red y se fijan sus enseñanzas mínimas.

**ORDEN de 19 de Julio de 2010** (BOJA 27 de Agosto) por la que se desarrolla el currículo correspondiente al título de Técnico Superior en Administración de Sistemas Informáticos en Red.

Este objetivo se instrumentaliza a través de la Ley 5/2.002 sobre las Cualificaciones y la Formación Profesional, que basándose en el mercado laboral actual, construye las Cualificaciones Profesionales y las presenta en forma de las Unidades de Competencia necesarias para alcanzarla. Toda esta información junto con el contenido de la formación profesional asociada se organiza en un Catálogo Nacional de Cualificaciones Profesionales regulado por el RD 1128/03. Estas unidades de competencia se podrán conseguir desde el mundo laboral, a través de los certificados de profesionalidad o desde cualquiera de los tres subsistemas de la Formación Profesional: la formación continua que desarrollan los agentes sociales, la formación ocupacional o la formación profesional del sistema educativo que es donde nosotros trabajamos.

# **3 REFERENTE CONTEXTUAL**

El referente contextual viene determinado por el proyecto educativo del centro

# **4 OBJETIVOS GENERALES QUE SE DESARROLLAN EN EL CICLO**

Recogidos en la programación de departamento.

#### **5 OBJETIVOS GENERALES QUE SE DESARROLLAN EN EL MÓDULO**

3. Instalar y configurar software de mensajería, transferencia de ficheros, entre otros, relacionándolo con su aplicación y siguiendo documentación y especificaciones dadas, para administrar servicios de red.

5. Instalar y administrar software de gestión, relacionándolo con su explotación, para implantar y gestionar bases de datos.

12. Aplicar técnicas de protección contra amenazas externas, tipificándolas y evaluándolas para asegurar el sistema.

13. Aplicar técnicas de protección contra pérdidas de información, analizando planes de seguridad y necesidades de uso para asegurar los datos.

16. Establecer la planificación de tareas, analizando actividades y cargas de trabajo del sistema para gestionar el mantenimiento.

17. Identificar los cambios tecnológicos, organizativos, económicos y laborales en su actividad, analizando sus implicaciones en el ámbito de trabajo, para mantener el espíritu de innovación.

19. Identificar y valorar las oportunidades de aprendizaje y su relación con el mundo laboral, analizando las ofertas y demandas del mercado para mantener una cultura de actualización e innovación.

20. Reconocer las oportunidades de negocio, identificando y analizando demandas del mercado para crear y gestionar una pequeña empresa.

#### **6 COMPETENCIAS QUE SE DESARROLLAN EN EL MÓDULO.**

1. Administrar sistemas operativos de servidor, instalando y configurando el software, en condiciones de calidad para asegurar el funcionamiento del sistema.

2. Administrar servicios de red (web, mensajería electrónica, transferencia de archivos, entre otros) instalando y configurando el software, en condiciones de calidad.

3. Administrar aplicaciones instalando y configurando el software, en condiciones de calidad para responder a las necesidades de la organización.

4. Implantar y gestionar bases de datos instalando y administrando el software de gestión en condiciones de calidad, según las características de la explotación.

11. Asegurar el sistema y los datos según las necesidades de uso y las condiciones de seguridad establecidas para prevenir fallos y ataques externos.

12. Administrar usuarios de acuerdo a las especificaciones de explotación para garantizar los accesos y la disponibilidad de los recursos del sistema.

15. Efectuar consultas, dirigiéndose a la persona adecuada y saber respetar la autonomía de los subordinados, informando cuando sea conveniente.

16. Adaptarse a diferentes puestos de trabajo y nuevas situaciones laborales, originadas por cambios tecnológicos y organizativos.

18. Resolver problemas y tomar decisiones individuales, siguiendo las normas y procedimientos establecidos, definidos dentro del ámbito de su competencia.

#### **7 ADAPTACIÓN AL ENTORNO DE LA ECONOMÍA ANDALUZA.**

Puesto que estamos hablando de Formación Profesional, es necesario conectar nuestro módulo IAWEB con el mundo laboral. A la finalización de este proceso de enseñanza-aprendizaje, nuestro alumnado estará en disposición de ocupar puestos de trabajo en el área de informática de entidades que dispongan de sistemas para la gestión de contenidos y realizar pequeñas aplicaciones web.

# **8 METODOLOGÍA GENERAL**

Recogida en la programación del departamento.

# **9 RESULTADOS DE APRENDIZAJE Y SUS CRITERIOS DE EVALUACIÓN**

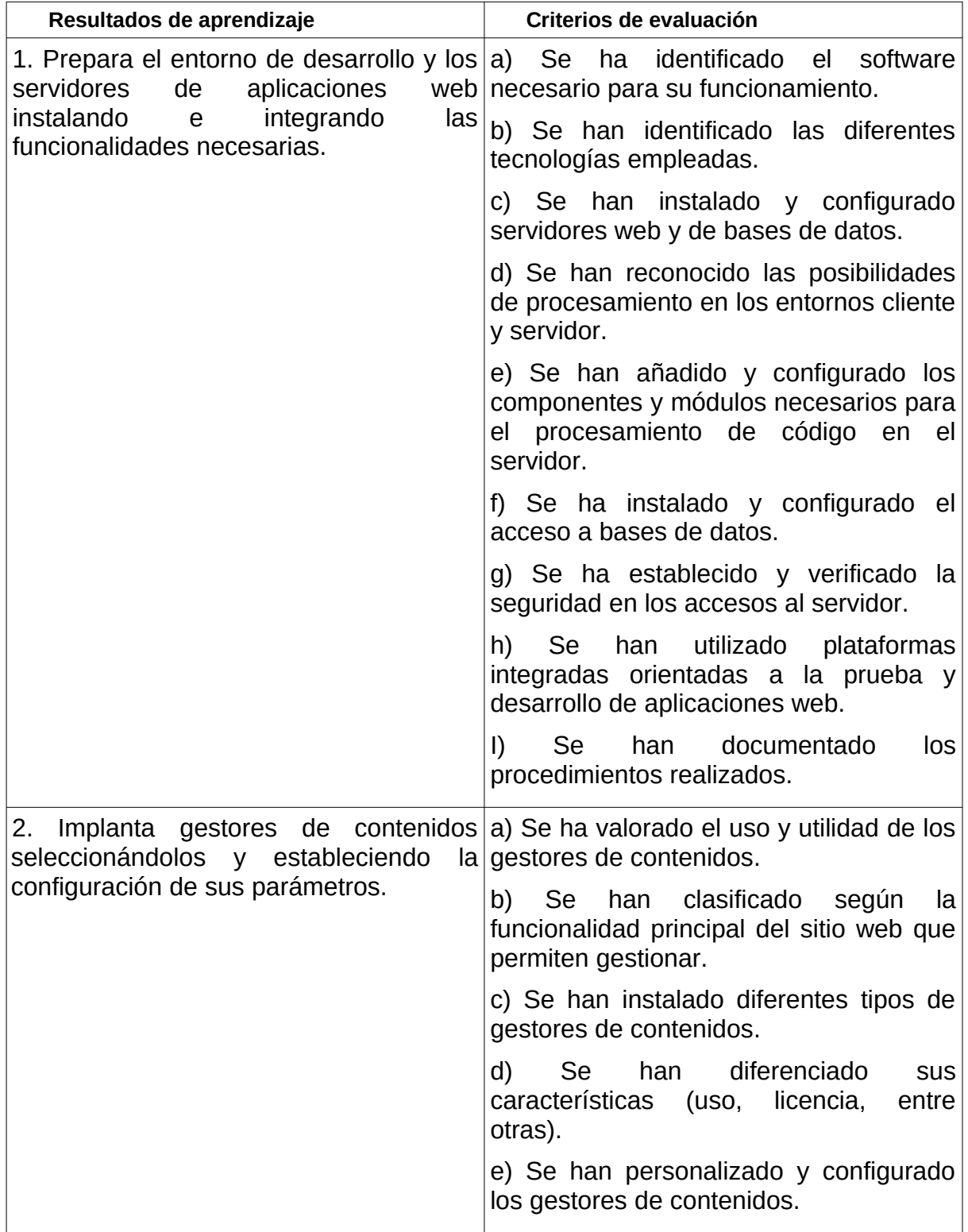

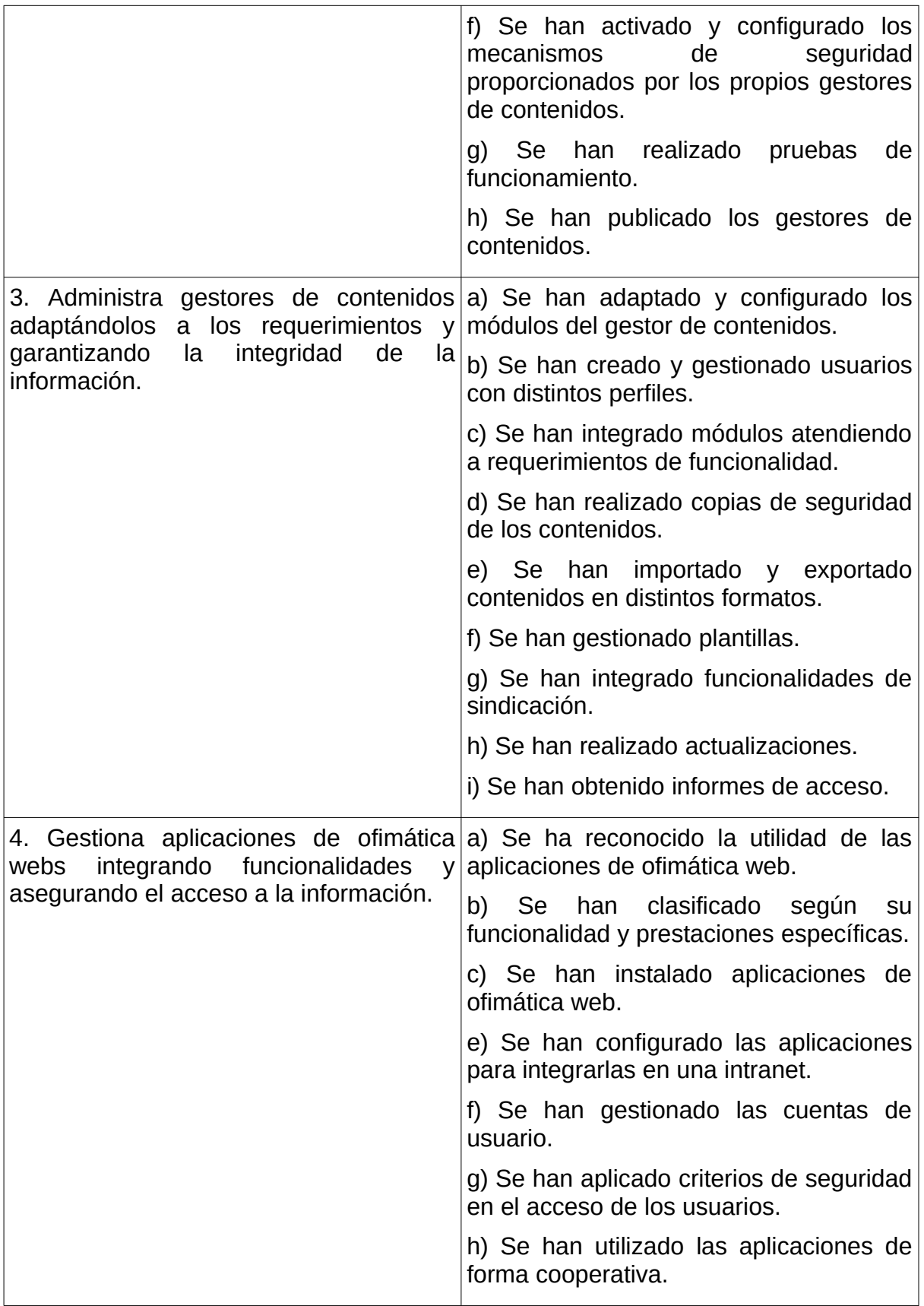

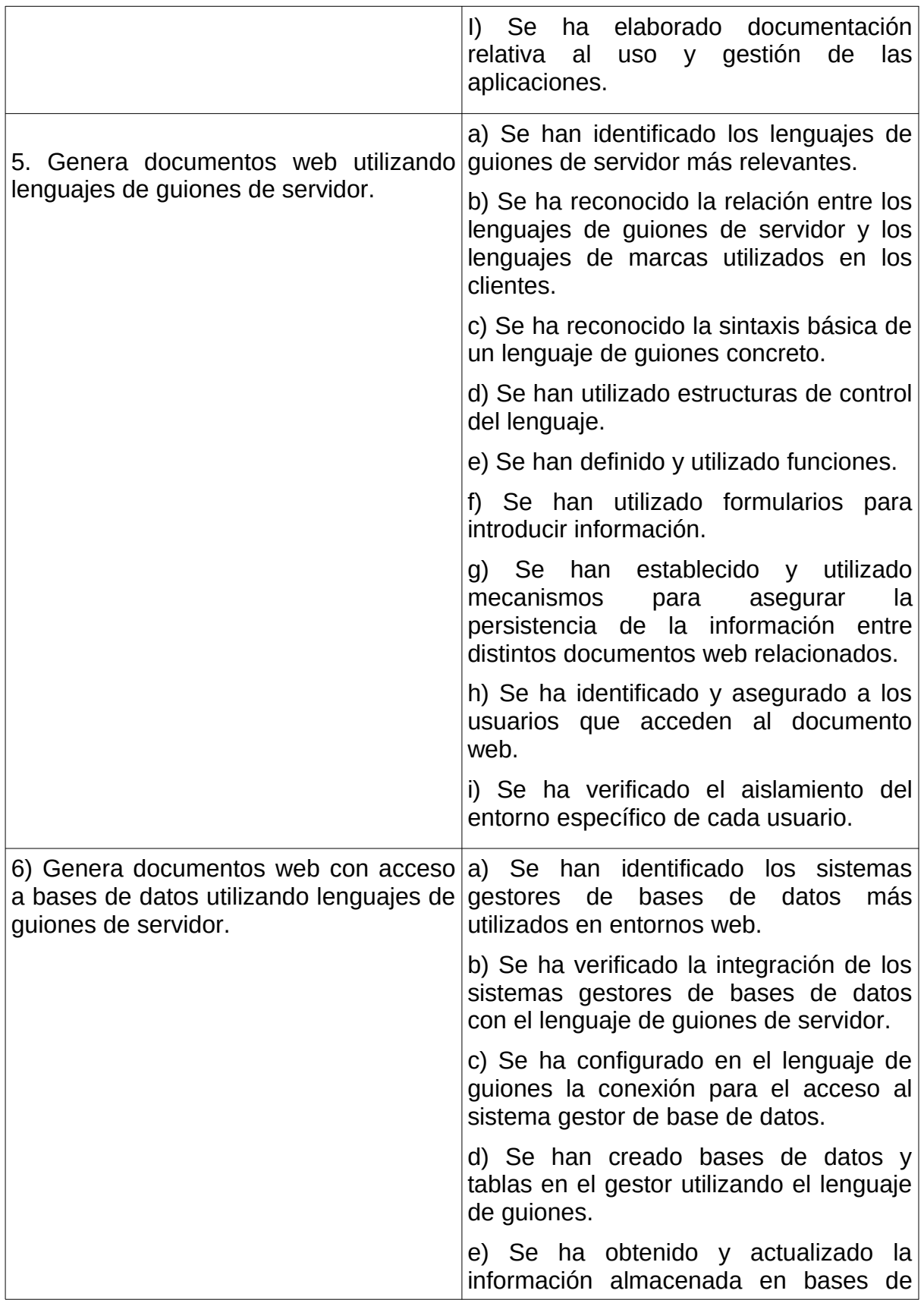

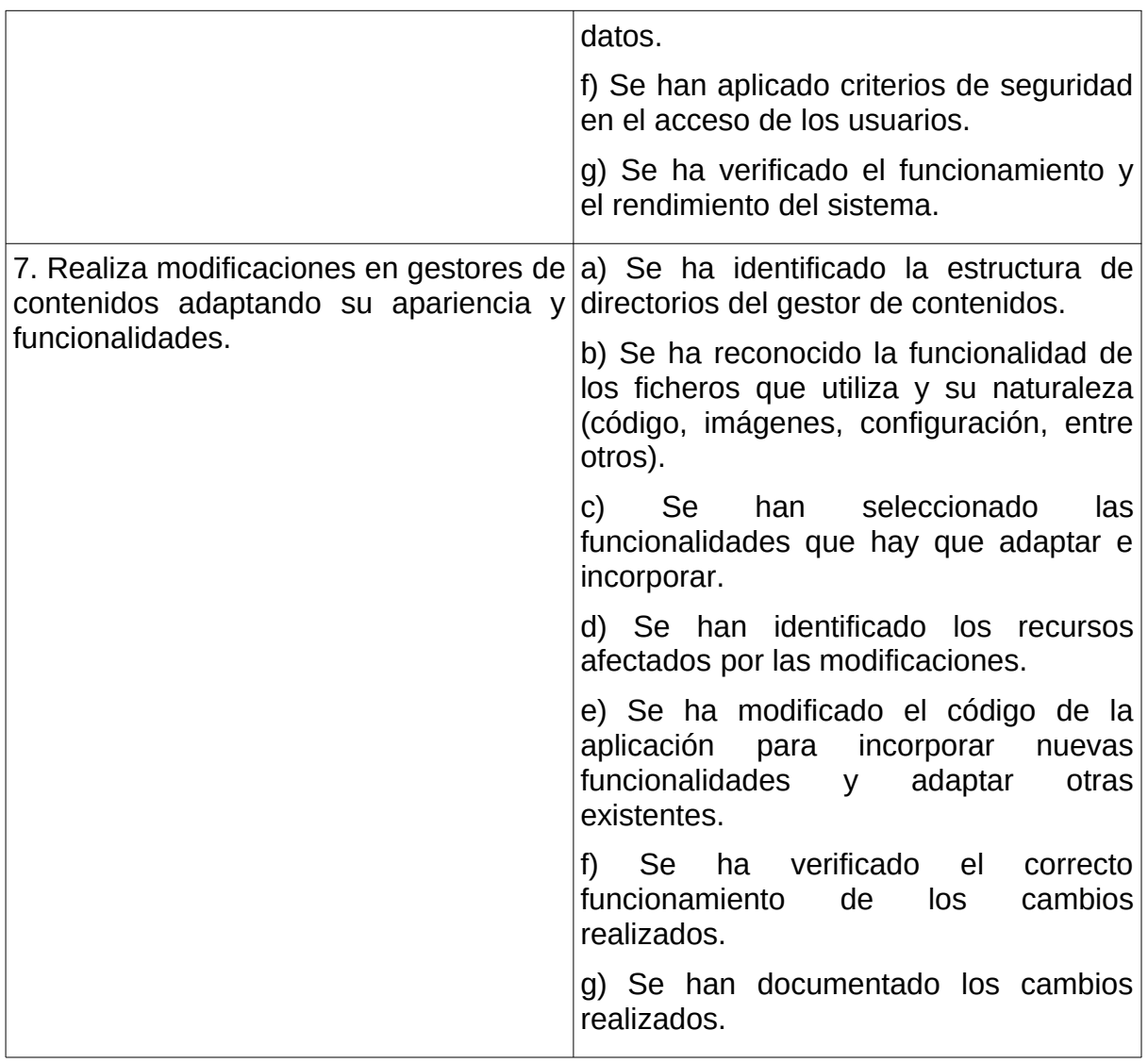

# **10 CONTENIDOS BÁSICOS DEL MÓDULO**

#### **Preparación del entorno de desarrollo y servidores de aplicaciones web:**

- Análisis de requerimientos.
- Servidor web, instalación y configuración.
- Sistema gestor de base de datos, instalación y configuración.
- Procesamiento de código, lenguajes de script en cliente y servidor.
- Módulos y componentes necesarios.
- Utilidades de prueba e instalación integrada.
- Documentación de servicios y su configuración.

#### **Instalación de gestores de contenidos:**

- Tipos de gestores de contenidos.
- Licencias de uso.
- Requerimientos de funcionamiento.
- Instalación.
- Creación de la base de datos.
- Estructura.
- Creación de contenidos.
- Personalización de la interfaz.
- Mecanismos de seguridad integrados.
- Verificación del funcionamiento y rendimiento.
- Publicación.

#### **Administración de gestores de contenidos:**

- Usuarios y grupos.
- Perfiles.
- Control de accesos.
- Integración de módulos.
- Gestión de temas.
- Plantillas.
- Copias de seguridad.
- Sindicación de contenidos.
- Posicionamiento en la Web.
- Importación y exportación de la información.

#### **Implantación de aplicaciones de ofimática web:**

- Tipos de aplicaciones.
- Instalación.
- Configuración.
- Integración de aplicaciones heterogéneas.
- Gestión de usuarios.
- Control de accesos.
- Aseguramiento de la información.
- Elaboración de manuales de configuración y utilización de aplicaciones.

#### **Programación de documentos web utilizando lenguajes de script de servidor:**

- Clasificación.
- Integración con los lenguajes de marcas.
- Sintaxis.
- Herramientas de edición de código.
- Elementos del lenguaje.
- Comentarios.
- Funciones integradas y de usuario.
- Gestión de errores.
- Mecanismos de introducción de información, formularios.
- Autenticación de usuarios.
- Control de accesos.
- Sesiones.
- Configuración del intérprete.

#### **Acceso a bases de datos desde lenguajes de script de servidor:**

– Integración de los lenguajes de script de servidor con los sistemas gestores de base de datos.

– Conexión a bases de datos.

– Creación de bases de datos y tablas.

– Recuperación de la información de la base de datos desde una página web.

– Modificación de la información almacenada. Inserciones, actualizaciones y borrados.

- Verificación de la información.
- Gestión de errores.
- Mecanismos de seguridad y control de accesos.
- Verificación del funcionamiento y pruebas de rendimiento.

### **Adaptación de gestores de contenidos:**

- Selección de modificaciones a realizar.
- Reconocimiento de elementos involucrados.
- Modificación de la apariencia.
- Incorporación y adaptación de funcionalidades.
- Verificación del funcionamiento.
- Documentación.

#### **11 CONTENIDOS.**

Las unidades didácticas en las que se distribuye la asignatura son las siguientes:

- 1. Introducción a las Aplicaciones Web.
- 2. Implantación de Aplicaciones de Ofimática Web.
- 3. Configuración del Entorno de Trabajo
- 4. Sistemas Gestores de Contenidos. Instalación.
- 5. WordPress. Configuración y Administración.
- 6. Generación de Documentos Web en Python.
- 7. Acceso a Datos con Python.

Tanto la temporalización como la división en unidades didácticas, ha sido realizado atendiendo a distintos factores, como son la experiencia obtenida de años anteriores, la carga teórica y práctica de las distintas unidades así como las capacidades profesionales que necesitan los alumnos para afrontar con éxito el segundo curso del ciclo.

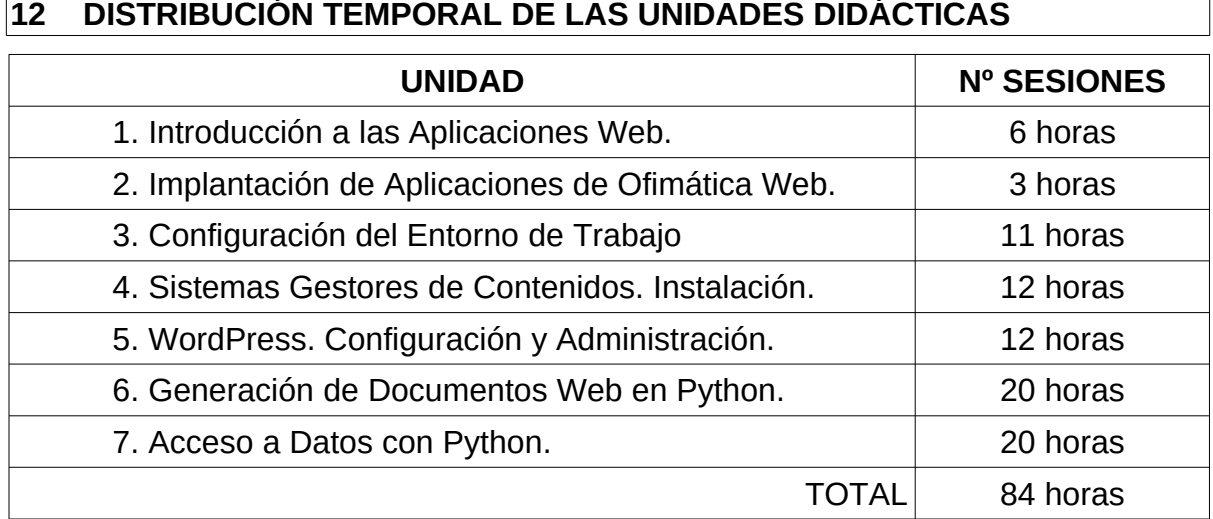

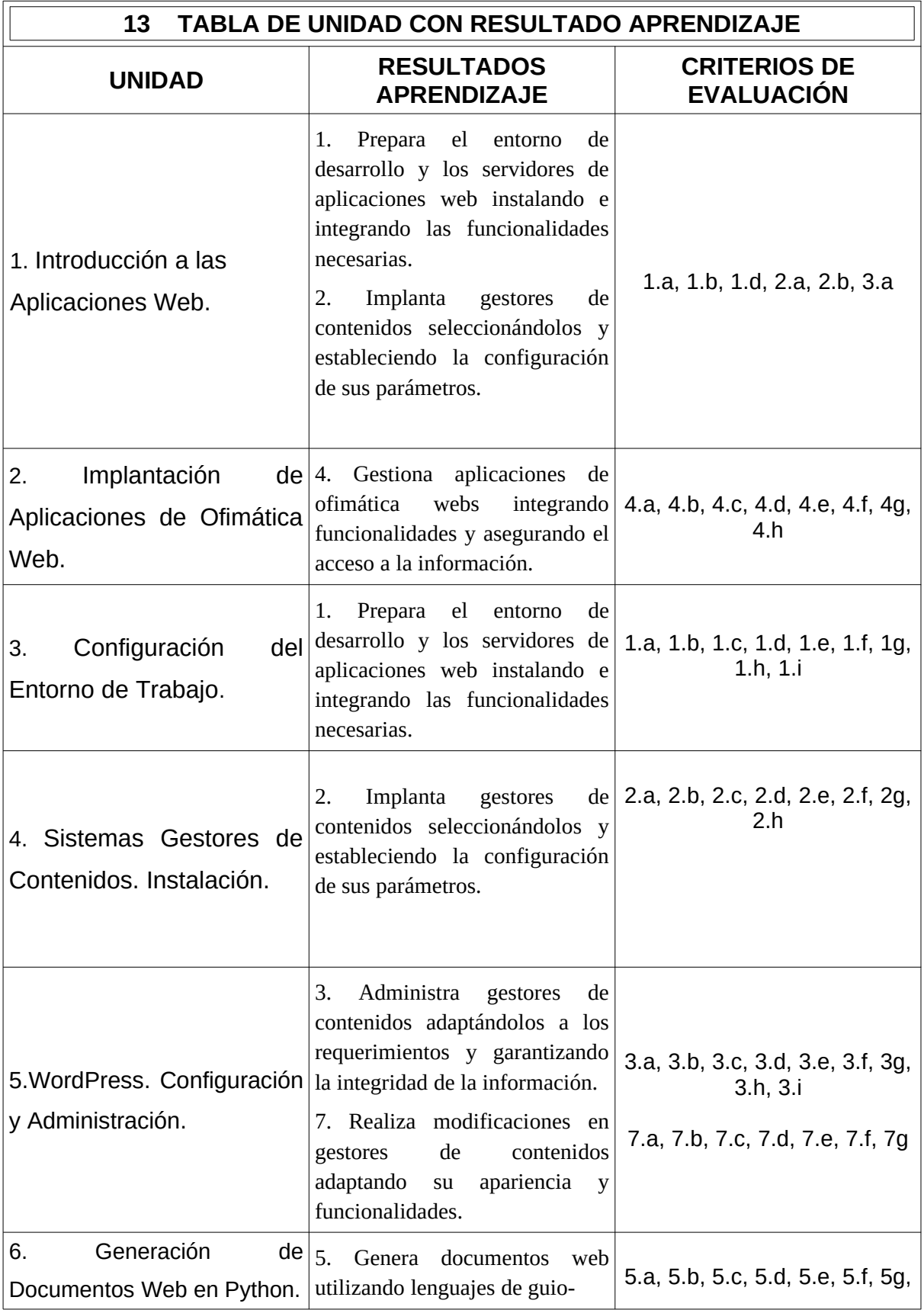

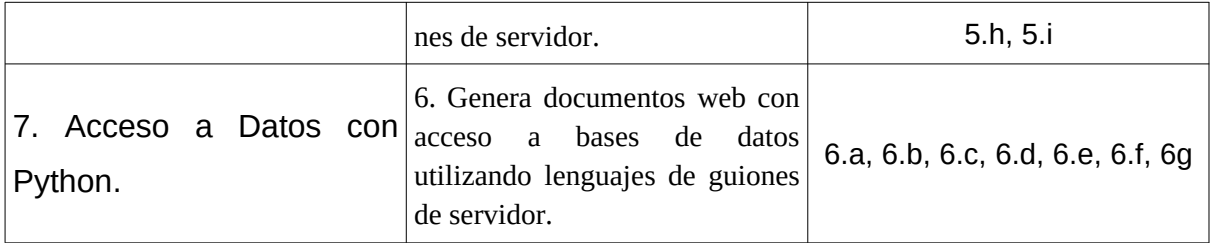

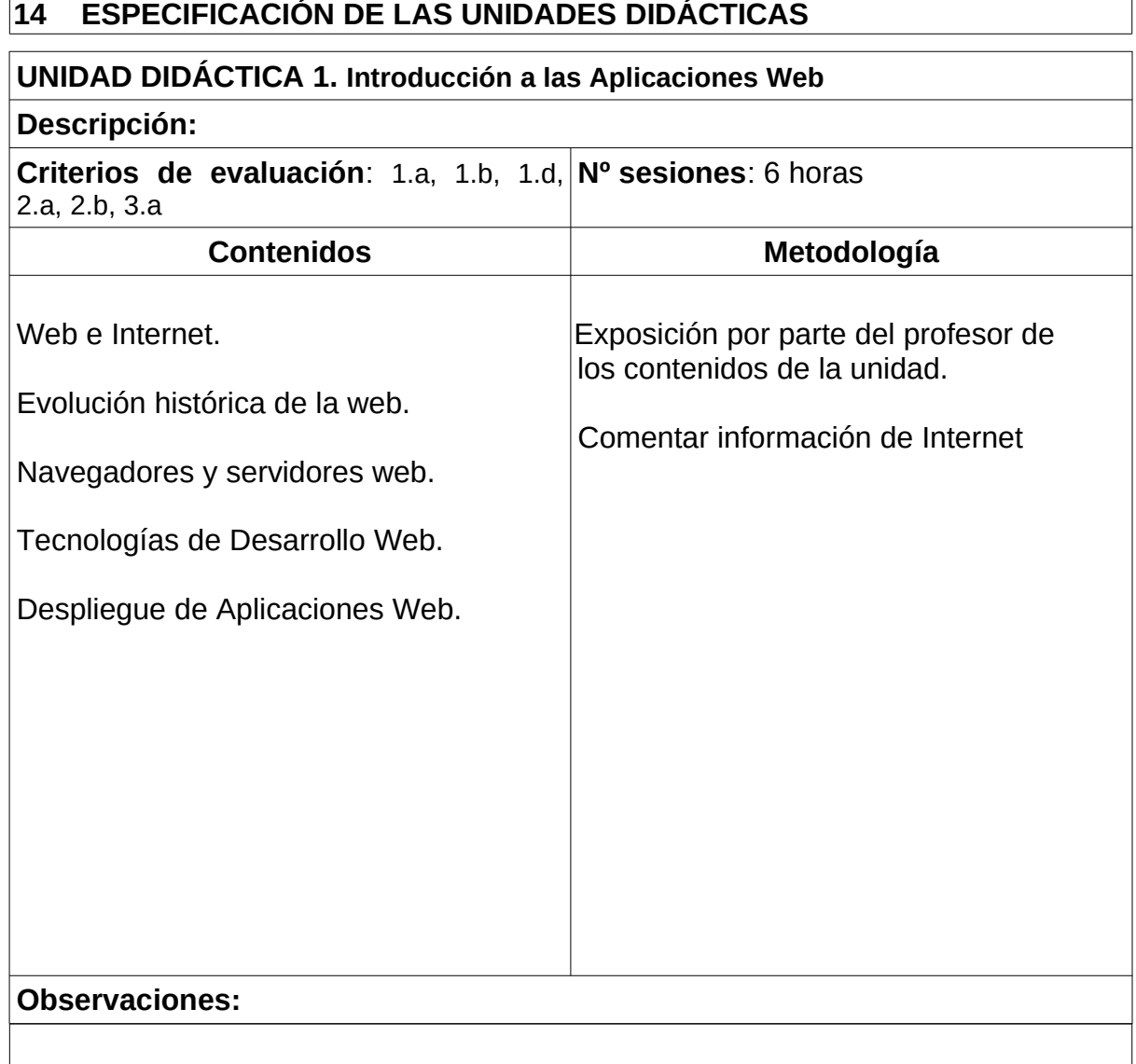

 $\Gamma$ 

٦

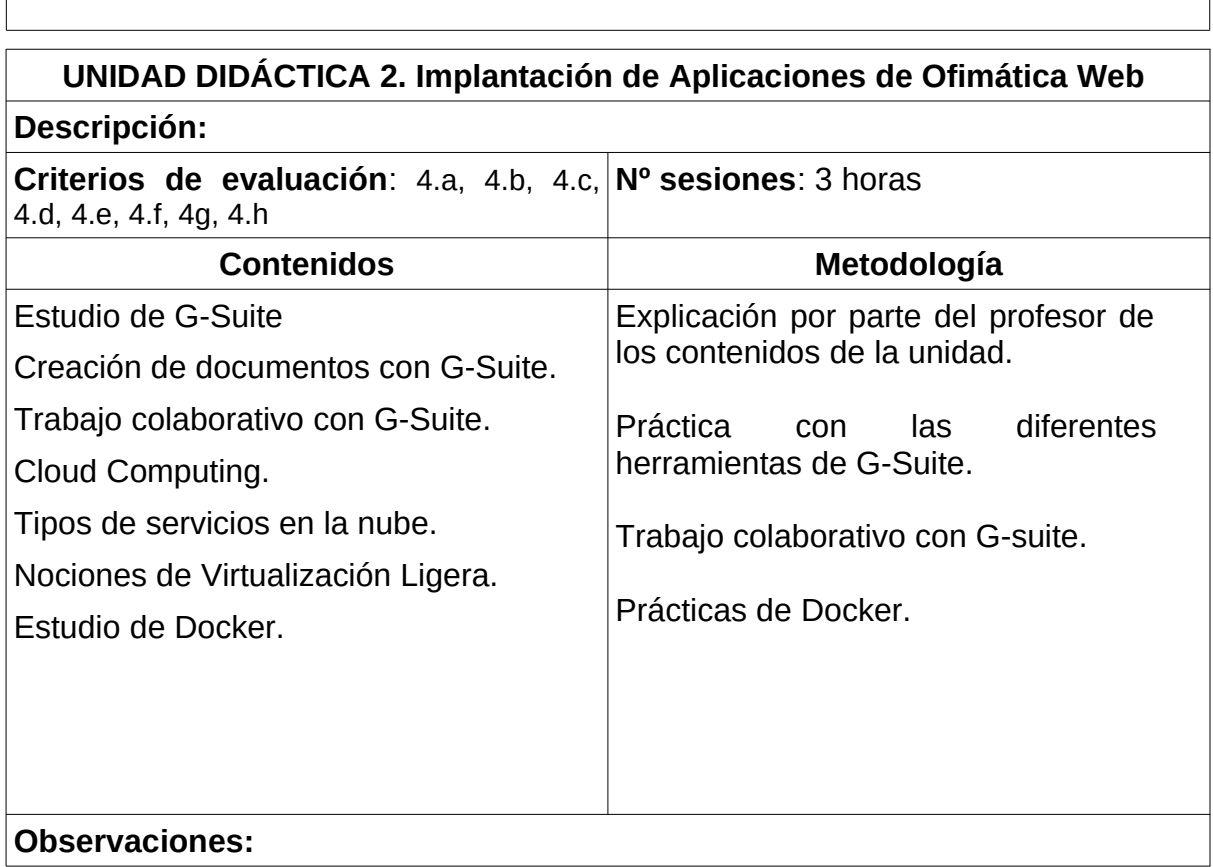

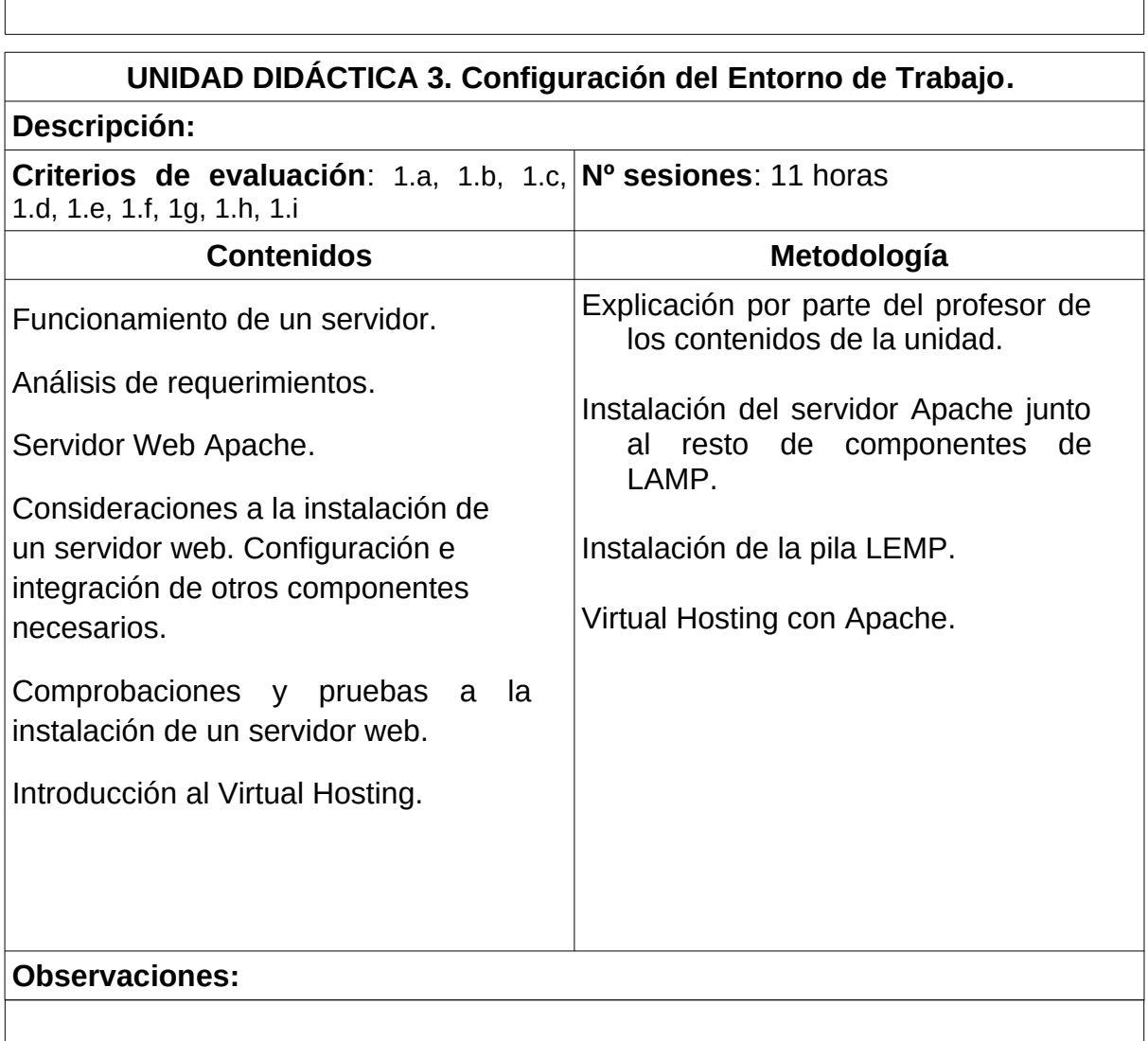

 $\sqrt{ }$ 

٦

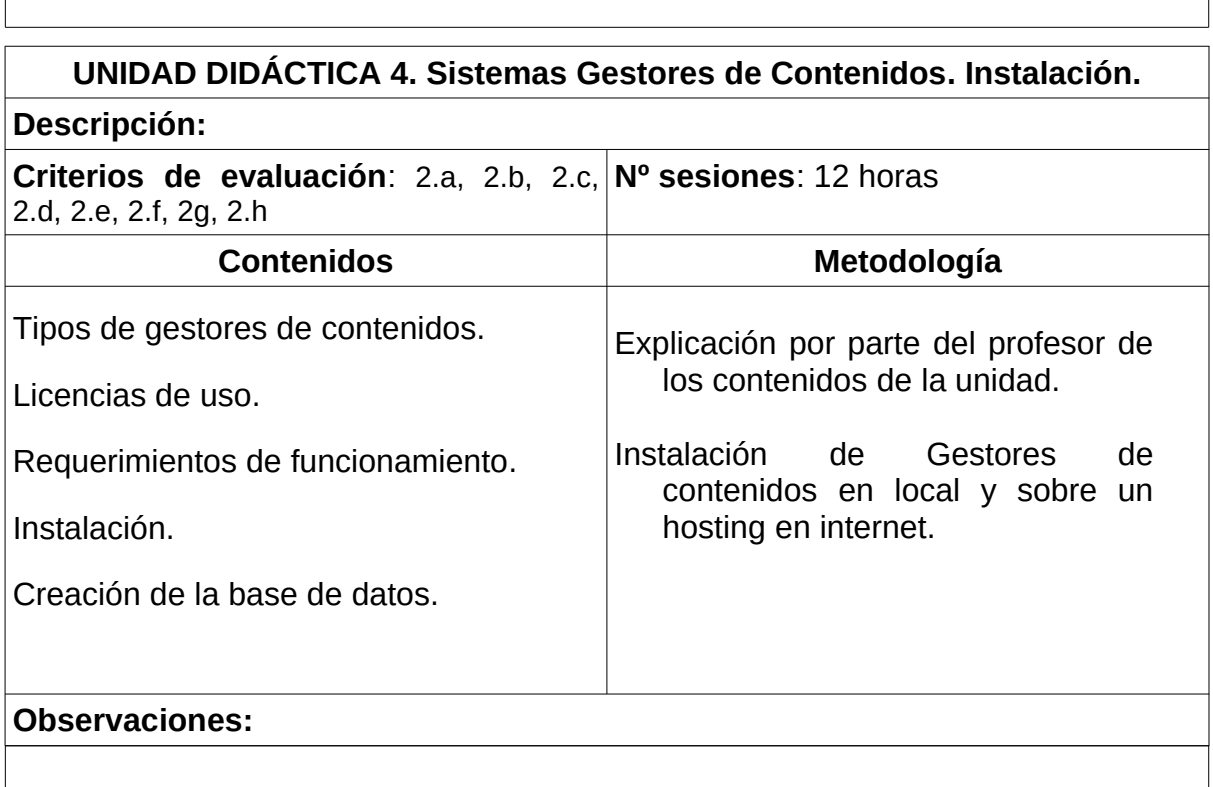

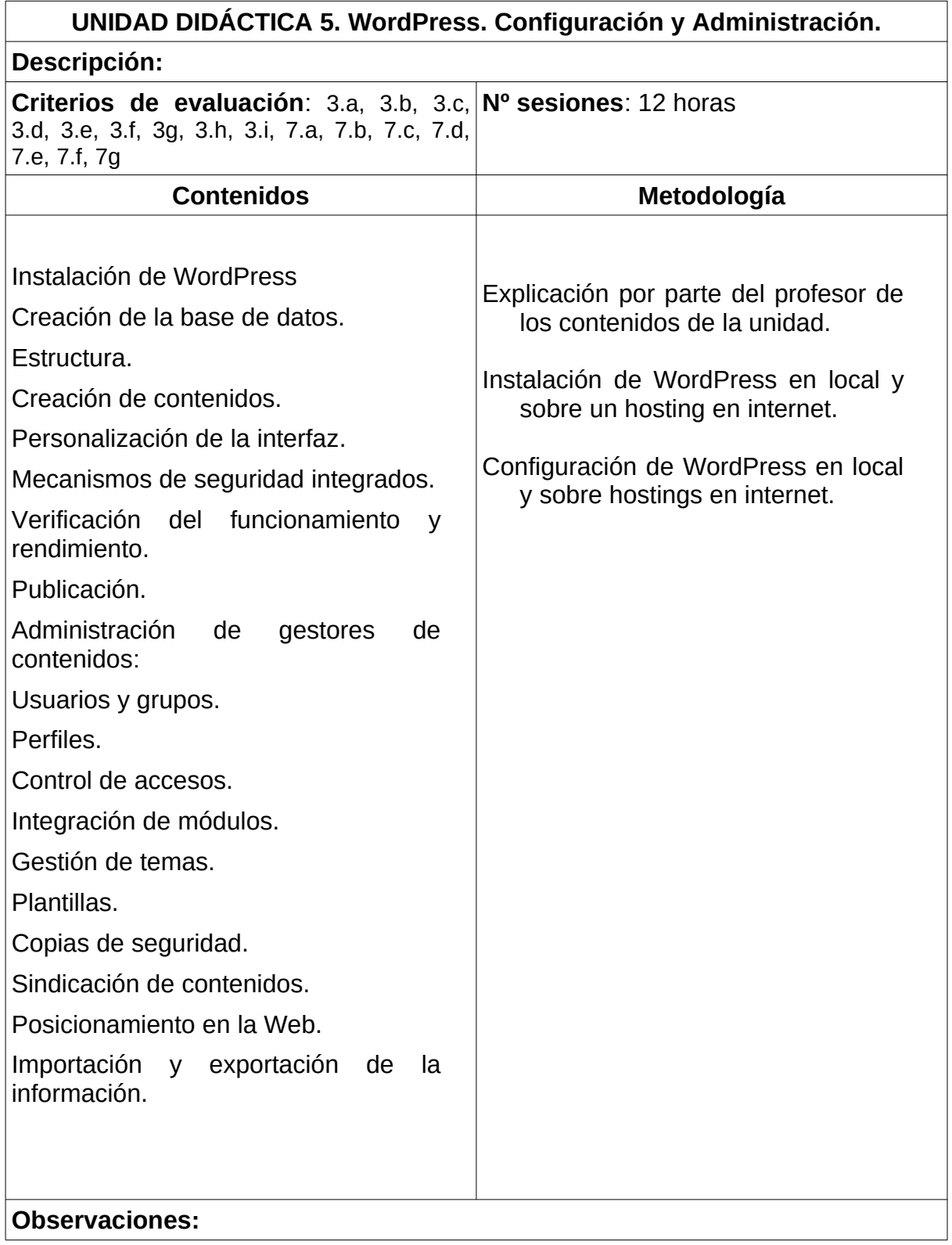

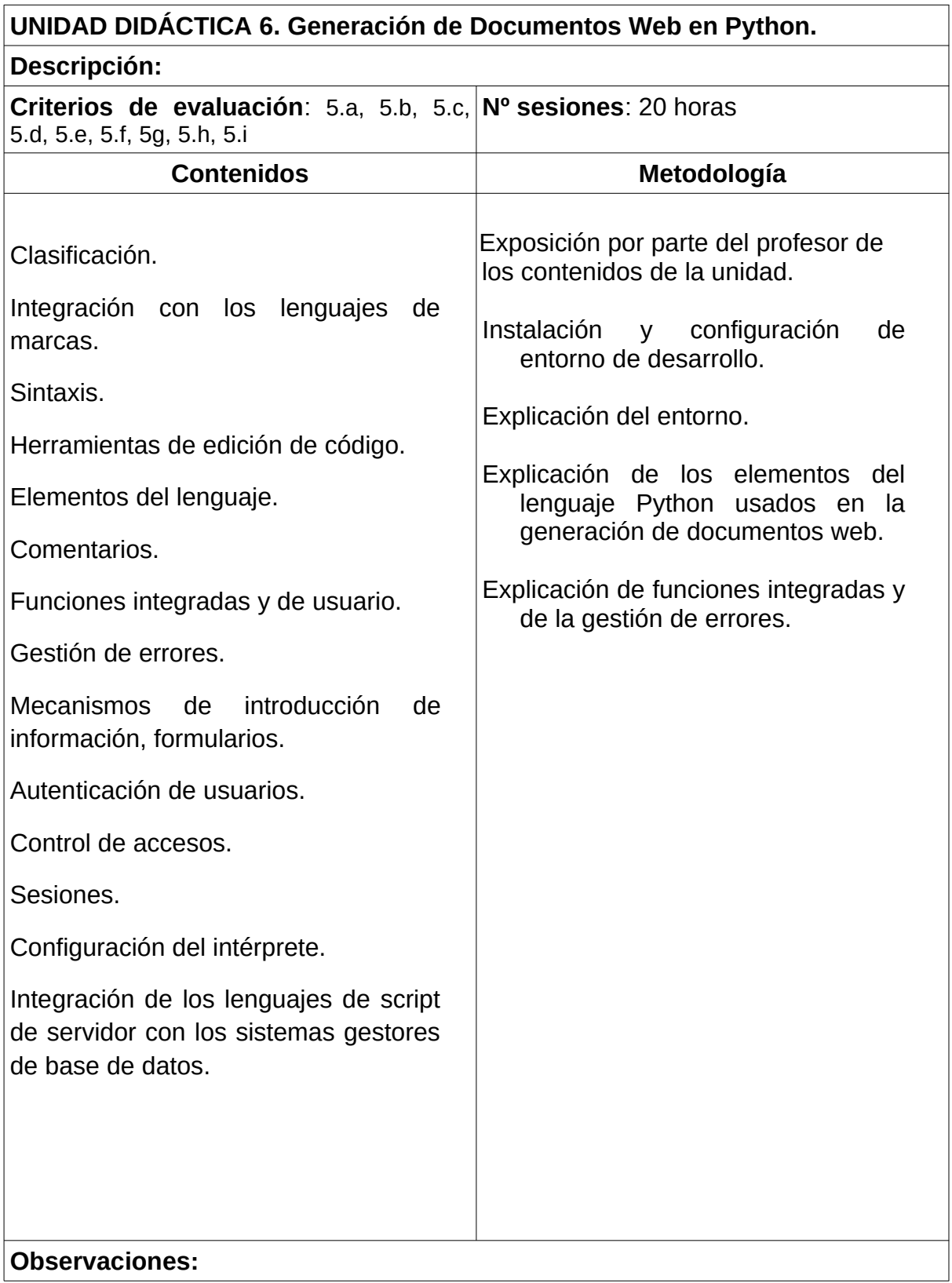

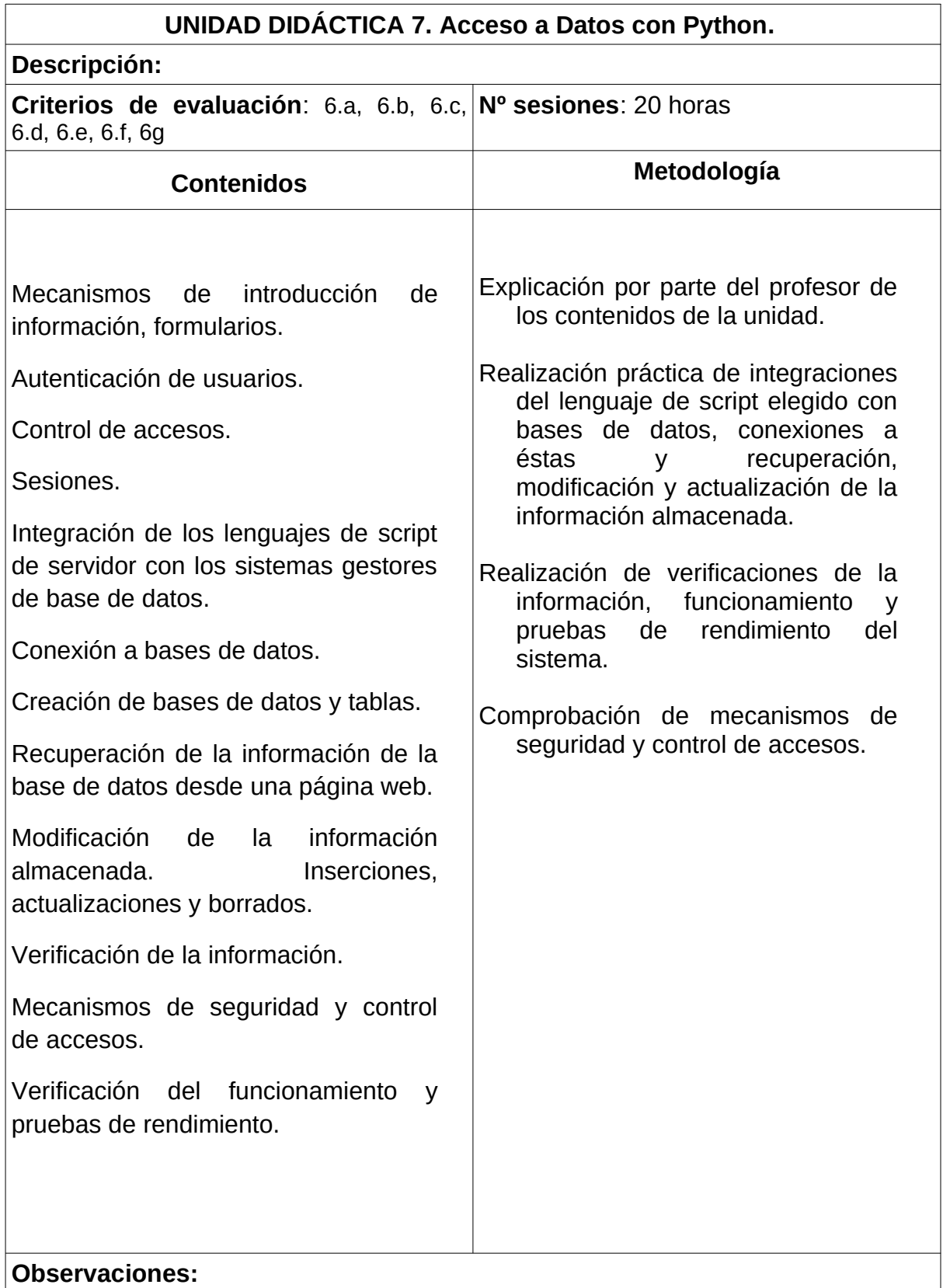

 $\overline{\phantom{a}}$ 

٦

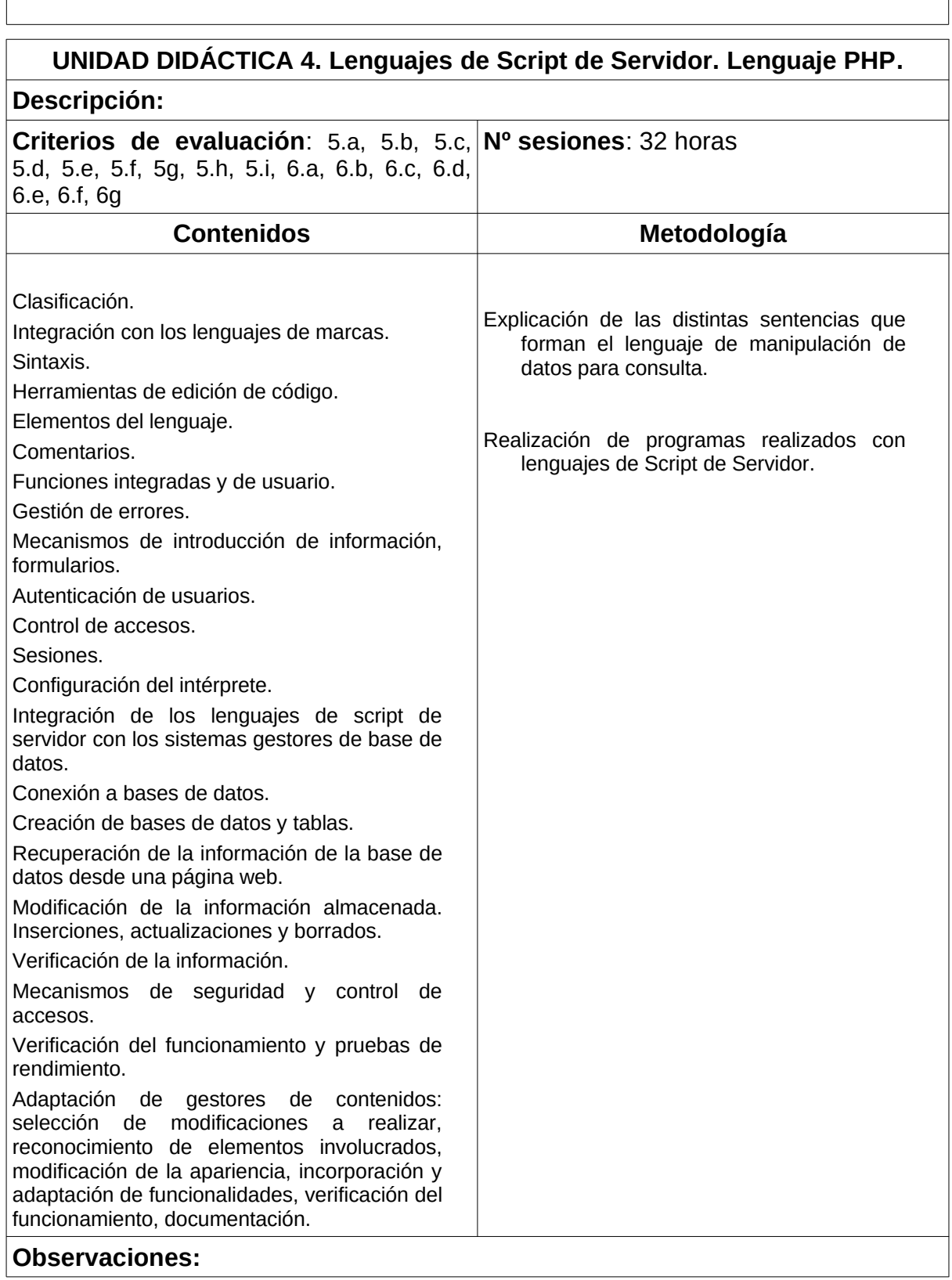

# **15 CONTENIDOS ACTITUDINALES**

Recogidos en la programación de departamento.

### **16 PROCESO DE EVALUACIÓN – CALIFICACIÓN.**

Las unidades didácticas se agrupan por módulos que pueden o no coincidir con la distribución en Trimestres del curso académico.

La evaluación del alumno o alumna y el cálculo de su nota se realizará teniendo en cuanta 3 apartados diferentes: 1) una única prueba al trimestre en la que se incluirán todos los contenidos vistos en el trimestre, tanto de forma teórica como de forma práctica, con vistas a comprobar la adquisición combinada de los distintos conocimientos; 2) pruebas de clases: pruebas prácticas, como instalaciones y configuraciones de las tecnologías propuestas, a realizar en clases en una o dos horas; 3) Tareas de casa: igualmente, actividades prácticas a realizar tanto en horario lectivo como fuera de éste y que, por tanto, contarán con mas tiempo para su realización.

La separación de unidades por evaluaciones será la siguiente:

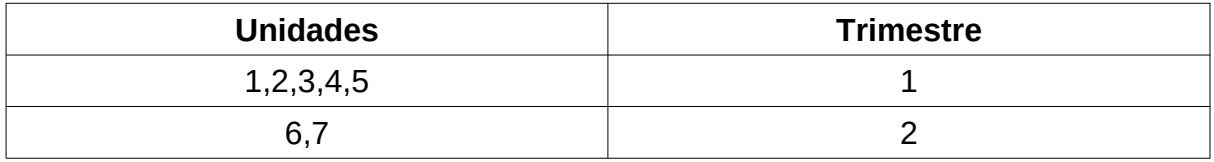

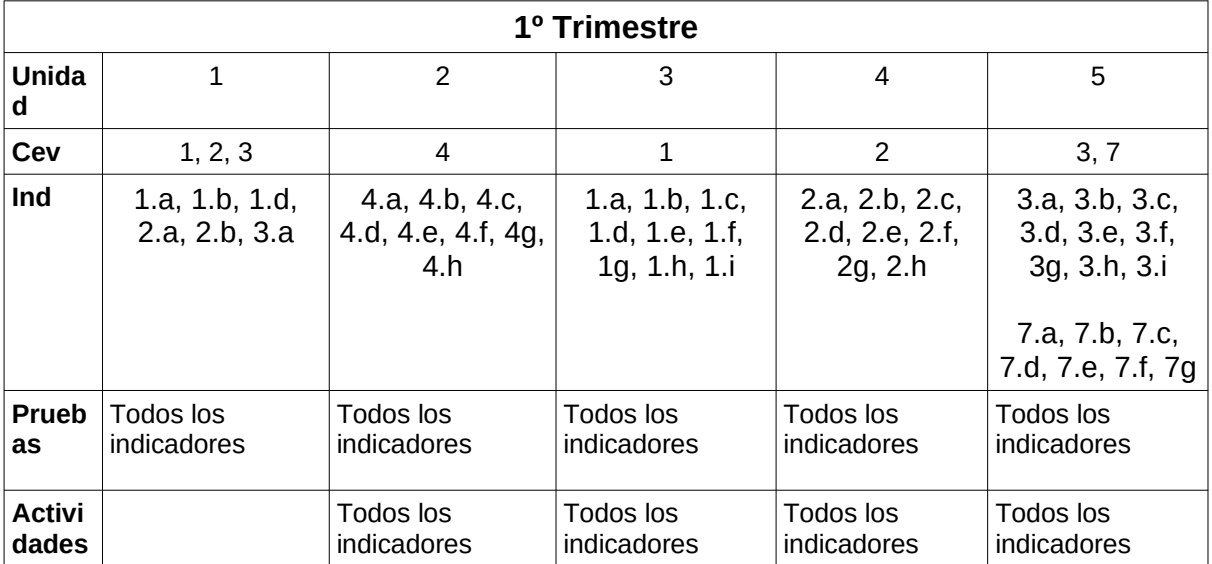

#### **Criterios de calificación:**

Cada instrumento se calificará con una nota numérica de 1 a 10. El peso de cada prueba será el siguiente:

Pruebas Teórico-Práctica única: 60% Tareas prácticas de clase: 20% Tareas prácticas de casa: 20%

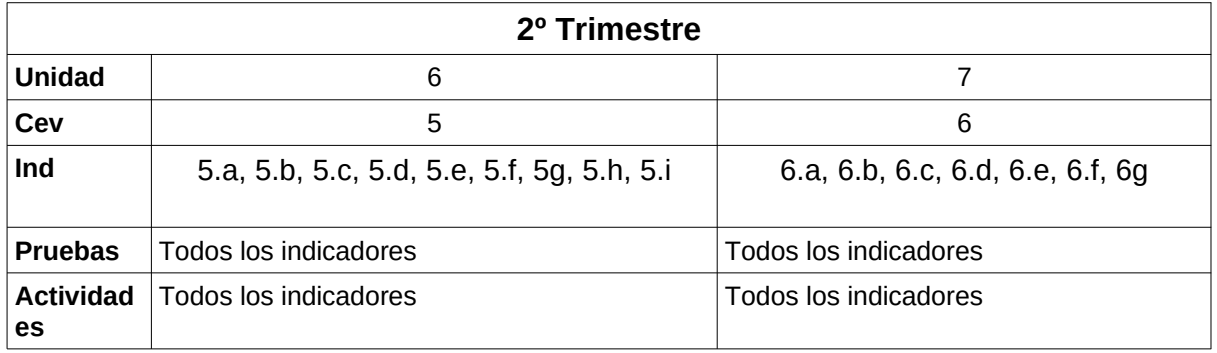

#### **Criterios de calificación:**

Cada instrumento se calificará con una nota numérica de 1 a 10. El peso de cada prueba será el siguiente:

Pruebas Teórico-Práctica única: 60% Tareas prácticas de clase: 20% Tareas prácticas de casa: 20%

#### **Criterios de calificación generales**

Para recuperar cada una de los trimestres se establecerá una prueba presencial a principios del mes de Marzo.

La nota se la segunda evaluación saldrá de la media ponderada de los dos trimestres, siempre y cuando se alcance una nota mínima de 4 en los dos trimestres. Se ponderará el primer trimestre con un 50% y el segundo trimestre con un 50%.

En el caso de que la media ponderada sea igual o superior a 5, pero se tenga una nota inferior a 4 en alguno de los dos trimestres, la nota de la segunda evaluación será de un 4.

En caso de que la nota de la segunda evaluación sea inferior a 5, el alumno deberá asistir a clases de repaso a lo largo del tercer trimestre, y se establecerá en el mes de Junio otra prueba para recuperar cada uno de los trimestres.

La nota final del módulo en Junio (antes de ponderar con HLC) vendrá determinada por la nota media ponderada de los trimestres, siempre y cuando se alcance una nota mínima de 4 en ambos trimestres. Se ponderará el primer trimestre con un 50% y el segundo trimestre con un 50%.

Si la media ponderada es igual superior a 5, pero se tiene una nota inferior a 4 en cualquiera de los dos trimestres, la nota final será de un 4.

A este módulo están asimiladas 3 Horas de Libre Configuración que en este segundo curso de ASIR tienen como objetivo una formación de base del alumnado en Programación. Para obtener la nota final total en Junio se ponderará la nota obtenida por el alumno en HLC con un 30%, y con un 70% la nota obtenida en IAWEB, siempre y cuando se halla alcanzado una notá mínima de 4 en ambos módulos.

Si la media ponderada de ambos módulos es igual o superior a 5, pero se tiene una nota inferior a 4 en cualquiera de los dos módulos, la nota final será de un 4.

# **17 ADAPTACIONES CURRICULARES.**

Recogido en la programación de departamento

 **Caso Particular:** No se ha detectado alumnos con necesidades especiales

### **18 RECURSOS DIDÁCTICOS DEL CICLO.**

En el caso de este módulo los recursos los dividimos en dos tipos: Humanos y Materiales.

**Recursos Humanos:** El módulo cuenta con un profesor.

**Recursos Materiales:** Se pueden inventariar los siguientes:

- *Un aula taller,* donde se ubican todas las clases del grupo.
- *Un proyector de video/SVGA*
- *Un ordenador para cada alumno*
- Una LAN que integra todos los ordenadores del aula.
- *Linux* de libre distribución.
- *Servidor de virtualización proxmox*
- *Herramientas de Google Suite.*
- Aula virtual Moodle.

# **19 BIBLIOGRAFÍA RECOMENDADA.**

Manuales online de las diferentes herramientas utilizadas.